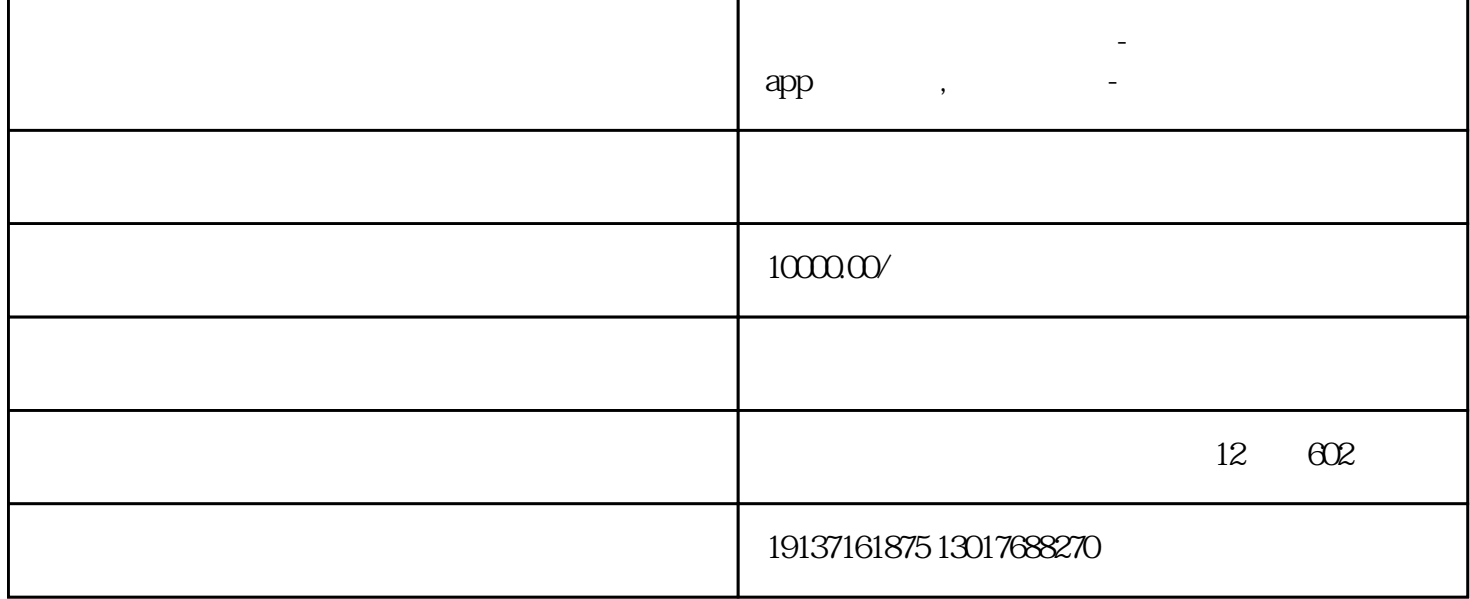

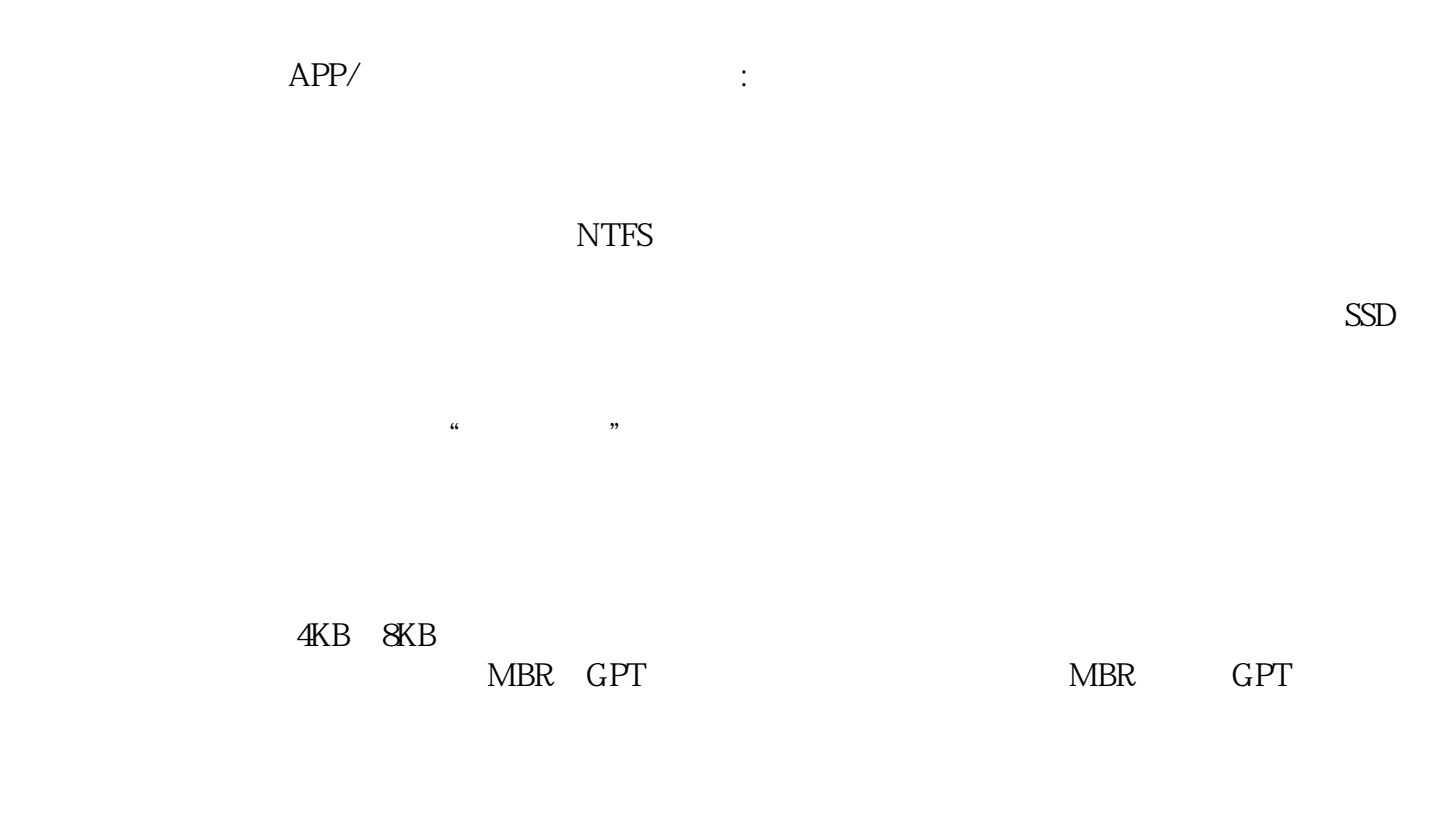

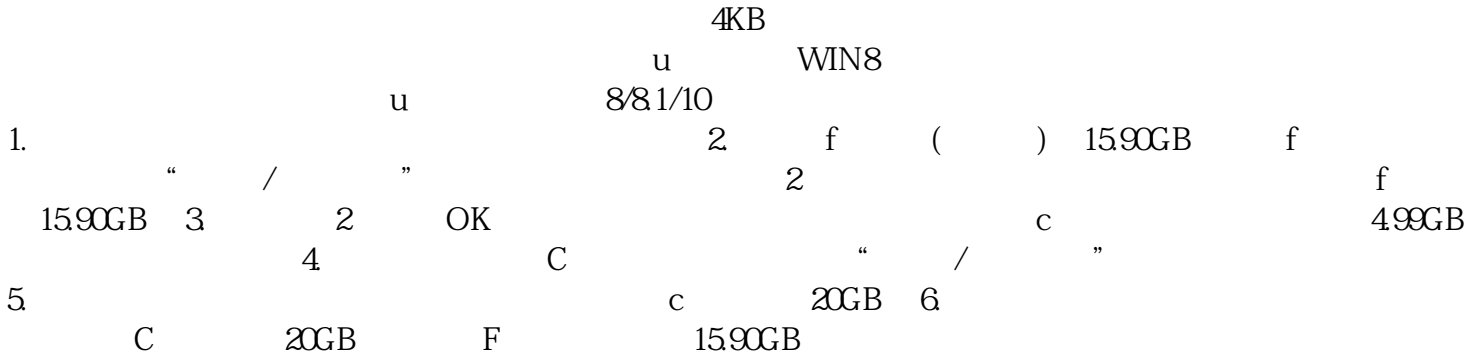

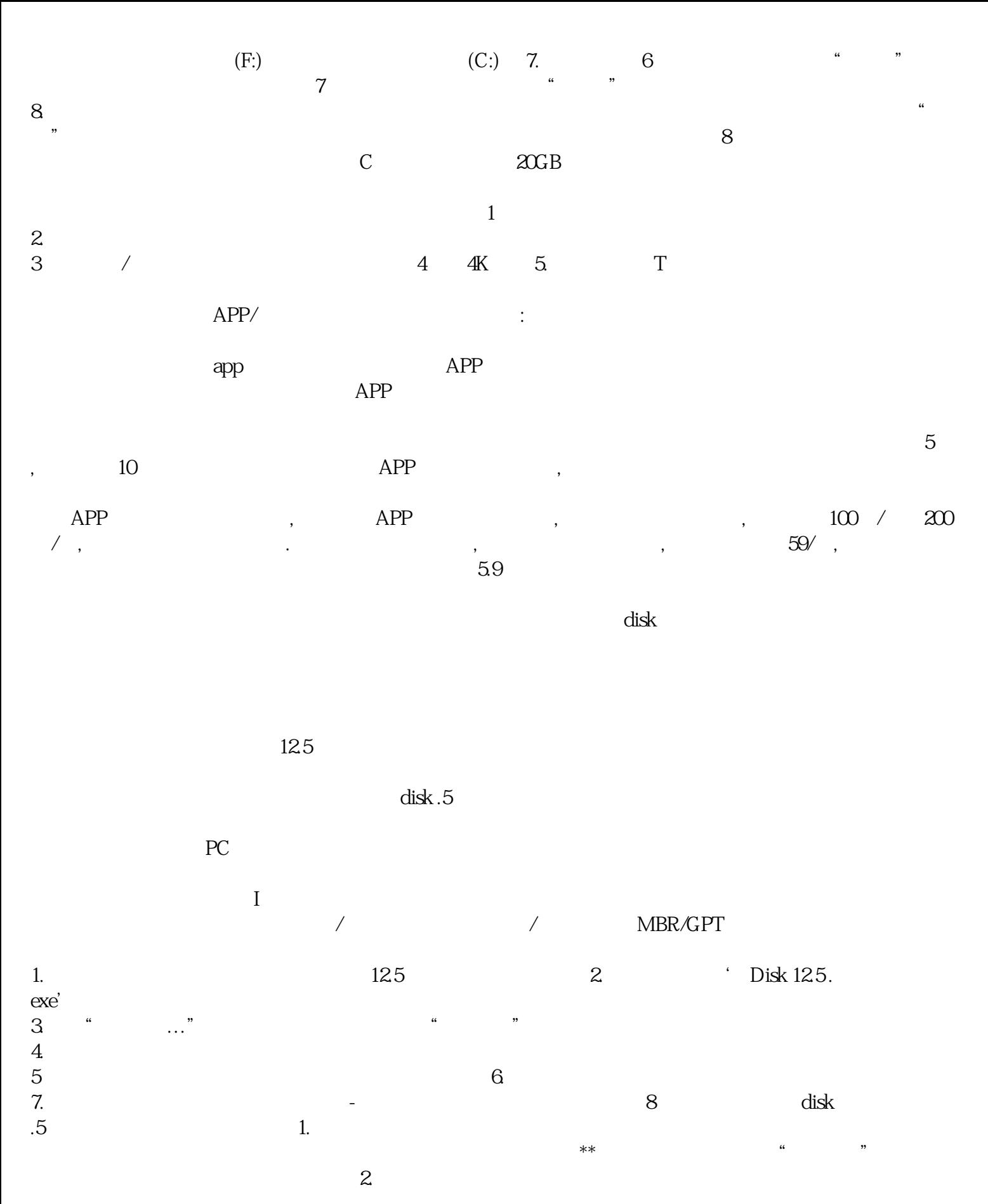

 $3.$ 

 $4.$  $\mathop{\rm Disk}$  $12.5$  5.  $2016$  4K

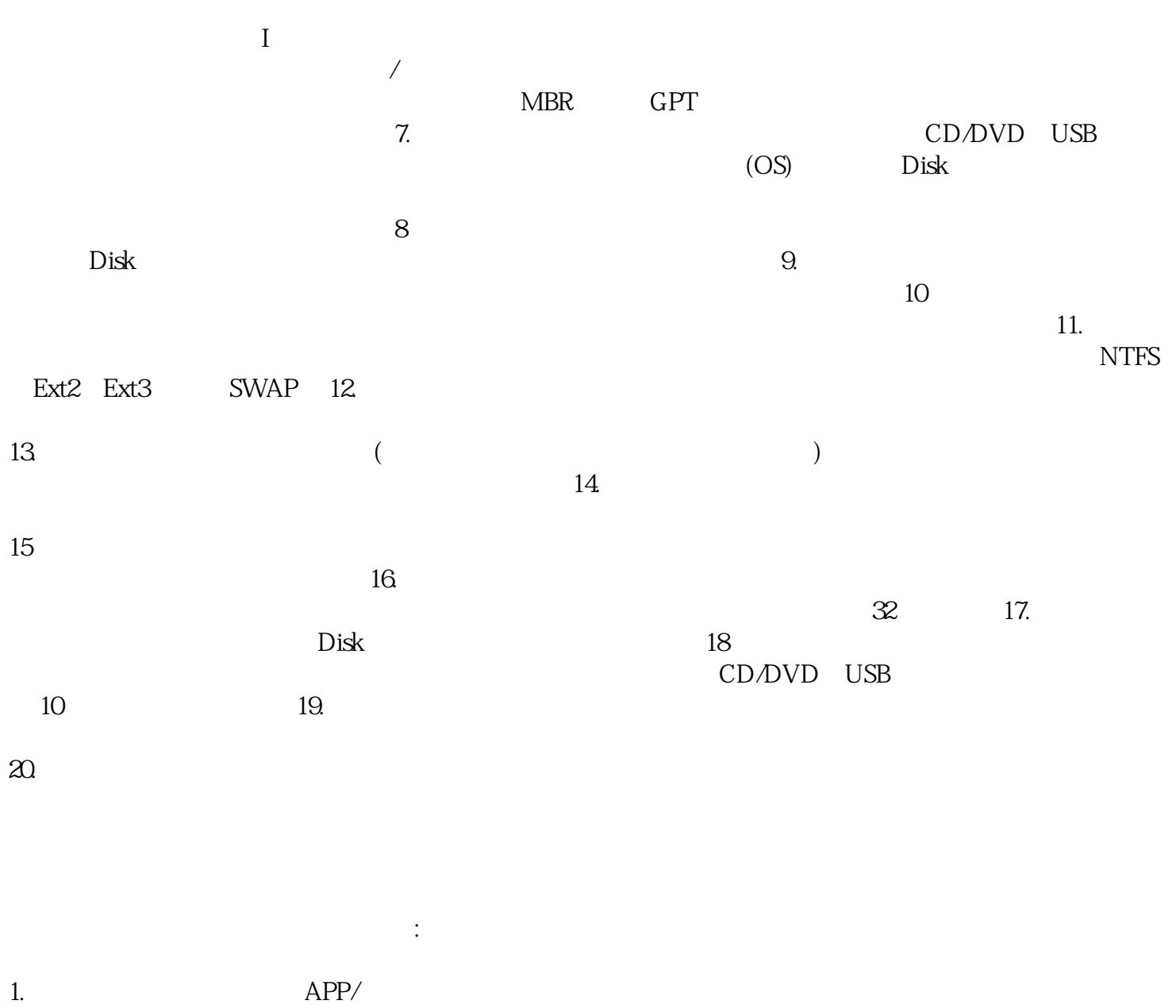

 $6$ 

 $2.$ 

 $3$